# Задача A. Векторы

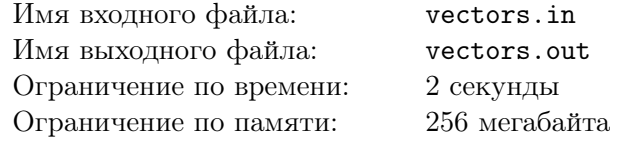

Даны два ненулевых вектора. Требуется вычислить:

- Длину первого и второго вектора (два числа)
- Вектор, образованный сложением данных двух векторов
- Скалярное и векторное произведения данных векторов
- Площадь треугольника, построенного из этих векторов

## Формат входных данных

В двух строках входного файла заданы по четыре целых числа, не превосходящих по модулю 10 000, — координаты начала и конца первого вектора, затем второго.

#### Формат выходных данных

В каждой строке выходного файла — ответ на соответствующий пункт задачи с точностью не менее 10<sup>-6</sup>.

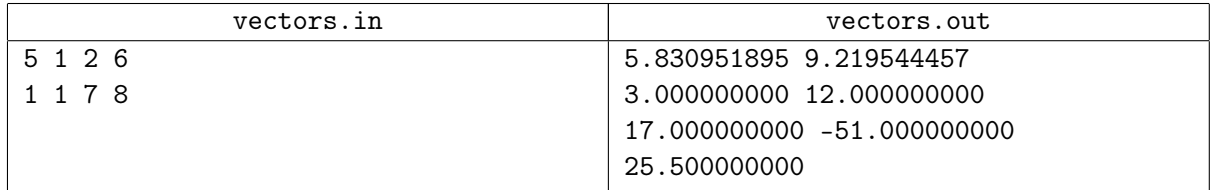

# Задача B. Выпуклая оболочка

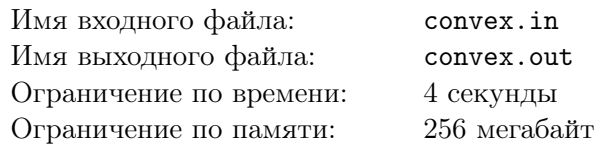

Вам дано множество точек на плоскости. Найдите их выпуклую оболочку.

### Формат входных данных

Первая строка входного файла содержит целое число  $n -$  количество точек  $(3 \le n \le 200\,000)$ . В следующих п строках описываются точки. iая строка состоит из двух целых чисел — координат iой точки. Координаты не превосходят  $10^9$  по модулю. Гарантируется, что все точки не лежат на одной прямой. Точки могут совпадать.

### Формат выходных данных

В первую строчку выходного файла выведите количество вершин в выпуклой оболочке. Во вторую — номера вершин через пробел, которые ее образуют. Выводите вершины в порядке обхода против часовой стрелки. Никакие два ребра выпуклой оболочки не должны лежать на одной прямой.

В третью строчку выведите периметр оболочки.

Периметр должен быть выведен с абсолютной или относительной погрешностью не больше  $10^{-9}$ .

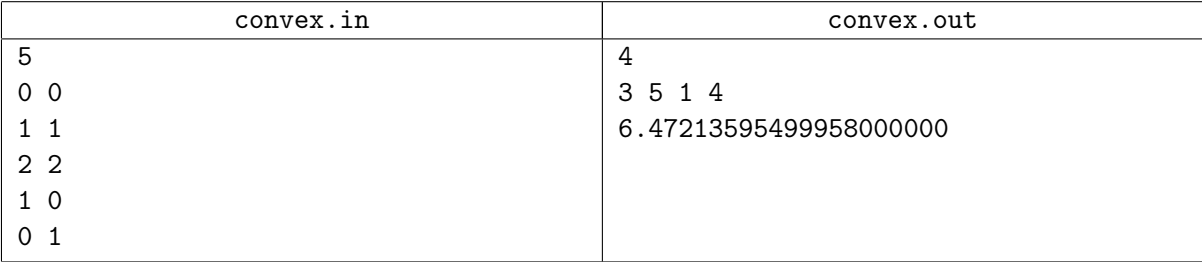

# Задача C. Точка и многоугольник

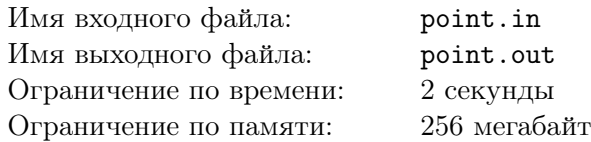

#### Формат входных данных

В первой строке находятся три целых числа — количество вершин многоугольника  $N$  $(1 \le N \le 90000)$  и координаты точки на плоскости. В последующих N строках содержатся пары чисел — координаты вершин многоугольника в порядке обхода. Все координаты целые и по модулю не превышают  $10^4$ .

#### Формат выходных данных

Вывести «YES», если точка находится внутри или на границе, и «NO» — в противном случае.

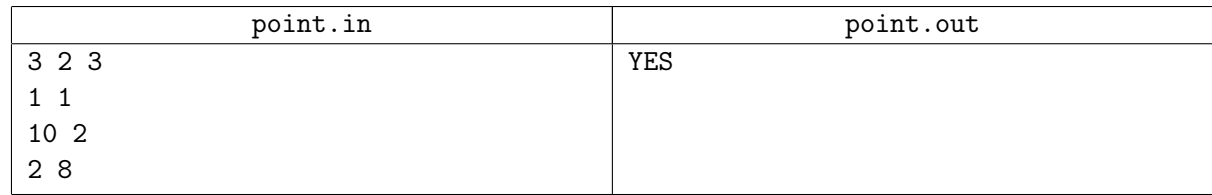

# Задача D. Выпуклый многоугольник

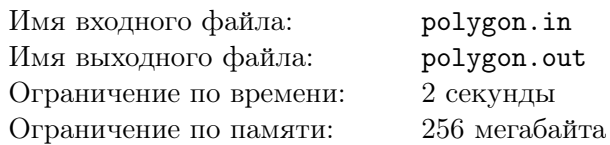

#### Формат входных данных

В первой строке одно число  $N$  ( $3 \le N \le 100000$ ). Далее в N строках по паре целых чисел – координаты очередной вершины простого многоугольника в порядке обхода по или против часовой стрелки.

Координаты всех точек целые, по модулю не превосходят  $10^7$ .

#### Формат выходных данных

Одна строка «YES», если приведённый многоугольник является выпуклым, и «NO» в противном случае.

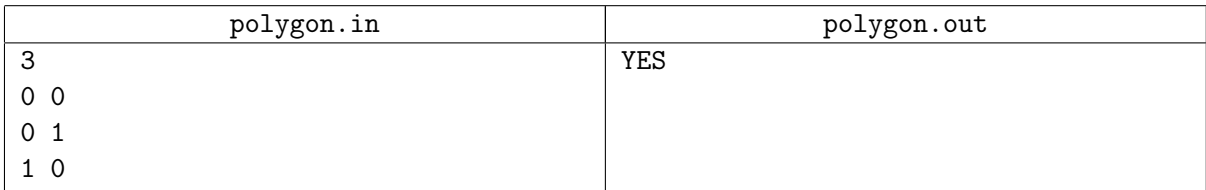

# Задача E. Два отрезка

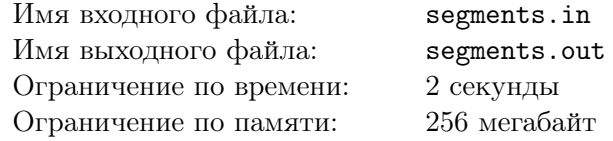

Даны два отрезка:  $AB$  и  $CD$ . Определите, пересекаются ли они.

#### Формат входных данных

Программа получает на вход восемь целых чисел, по абсолютной величине не превосходящих  $10^4$  — координаты точек A, B, C, D. Точки могут совпадать (в том числе могут совпадать и концы одного отрезка).

#### Формат выходных данных

Одна строка «YES», если проведённые отрезки пересекаются, и «NO» в противном случае.

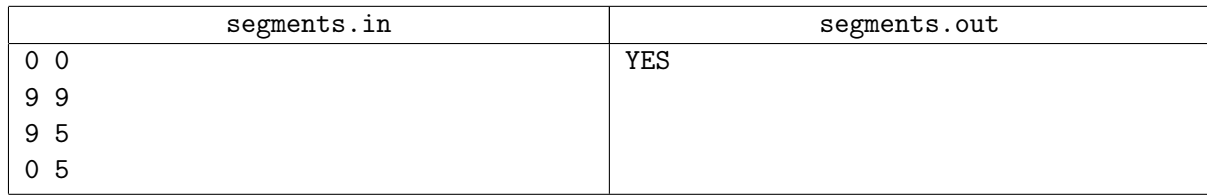